**Seat No. :**  $\blacksquare$ 

# **AC-142**

## **April-2015**

## **M.Com., Part - II**

## **Cost Accounting – III (Management Accountancy – I)**

### **Time : 3 Hours]** [Max. Marks : 100

- $1.$  કોઈપણ **બે**ના જવાબો આપો :  $20$ 
	- (અ) 'ઉત્પાદન કરવું કે ખરીદવું' અંગેના નિર્ણયના સંદર્ભમાં મોટા કદની ઉત્પાદક કંપનીના સંચાલકીય હિસાબનીશની કામગીરી વર્ણવો.
	- (બ) 'વેચાણ પ્રસ્તાવ' ના સ્વીકાર અંગેનું ચાવીરૂપ પરિબળ
	- (ક) નાણાકીય તથા પડતરના હિસાબોની જાણકારી તથા સંચાલકીય હિસાબનીશની કામગીરી.
- $2.$  કોઈપણ **બે**ના જવાબો આપો :  $20$ 
	- $(u)$  નીચેના વિધાનની ટીકાત્મક ચર્ચા કરો : "ઉત્પાદનકર્તાએ જે પ્રકારની હરિફાઈમાં કામગીરી કરવાની હોય તેને આધારે જ મોટે ભાગે કિંમતનીતિના નિર્ણયની યોગ્યતા નક્કી કરી શકાય."
	- (બ) વસ્તની કિંમત નિર્ધારણ અને ધંધાની સામાજિક જવાબદારી અંગે નોંધ લખો.
	- (ક) વ્યૂહાત્મક સંચાલકીય હિસાબી પદ્ધતિ એટલે શું ? તેની લાક્ષણિકતાઓ વર્ણવો. ઔદ્યોગિક એકમની કામગીરી માપવા માટે મૂલ્યવૃદ્ધિ ખ્યાલની ઉપયોગિતા નોંધો.
- 3. (અ) સમતૂટ વિશ્લેષણ એ પડતર-જથ્થા-નફો અંગેનો સંબંધ સ્પષ્ટપણે સમજાવવા માટેનું ܼ۶ۅÍÛÁõïõÛÁõïõ ÍÛÛµÛ¶Û ™öé …é …Ü½Û¸ÛóÛýÛ ÍÛÛ¬Ûé ÍÛ×¾Û©Û ™öÛé ? ÉÛÛ ¾ÛÛ¤éø ? **10** 
	- (બ) નફા આયોજનના સંદર્ભમાં સંવેદનશીલતા પૃથ્થકરણ સમજાવો. <u>10</u>

અથવા

**AC-142 1 P.T.O.**

- (આ) સમતટ વિશ્લેષણની ઉપયોગિતા સ્પષ્ટ કરો.
- (બ) નીચે આપેલી માહિતીને આધારે (i) સમતૂટ વેચાણ આવક (ii) સલામતીનો ગાળો તથા  $(iii)$   $H$ §l- $%$   $N$ ul $n$ l  $i$ lgul $\pi$ 2  $(\%)$  2012):  $\det$  : 50,000 એકમો ₹ 10ના ભાવે (એકમદીઠ), ચલિત પડતર એકમદીઠ ₹ 5 લેખે.  $3212$   $12500$  $f(x)$  કે આપણેના દરેક કેરકાર માટે અલગ નોંધ કરો
	-
	- $(1)$  વેચાણ કિંમતમાં 50% વધારો
	- $(2)$  સ્થાયી પડતરમાં 50% વધારો
	- $(3)$  વેચાણ જથ્થામાં 50% વધારો
- 4. (આ) "પડતર અંદાજીકરણની પ્રક્રિયાની કોઈ ઉપયોગિતા નથી. કારણ કે વાસ્તવિક પરિસ્થિતિમાં માત્ર પડતર અંદાજને આધારે જ નિર્ણયો લેવાતા નથી." આ વિધાન સાથે સંમત છો ? શા માટે ?  $10$ 
	- (¼Û) ¸Û¦ø©ÛÁõ …×þùÛœ÷ïõÁõ¨Û ¾ÛÛ¤éø Š¸ÛýÛÛé•Ûà ïõÛéˆ …éïõ ¸Û±ùÜ©Û ÜÈÛ•Û©Ûé ÍÛ¾Û›ÛÈÛÛé. **10**

#### અથવા

- (અ) એક સેલ્સમેન ઉત્પાદિત વસ્તુનું વેચાણ છુટક બજાર તેમજ જથ્થાબંધ બજારમાં કરે તે આપેક્ષિત છે. બજારની મુલાકાત દરમિયાન મફત વહેંચણી માટે કંપની તરફથી નમૂના માટે વસ્તુઓ મળે છે. કંપની દરેક અઠવાડિયે તેને 28 નમૂના-એકમો આપે છે. દરેક છૂટક બજારની મુલાકાત દરમિયાન સરેરાશ 2(બે) એકમો તથા દરેક જથ્થાબંધ બજારની મુલાકાત દરમિયાન સરેરાશ ચાર એકમો નમૂના માલ તરીકે સેલ્સમેન વહેંચે છે. લાંબા અનુભવથી સિદ્ધ થયું છે કે જથ્થાબંધ બજારમાં વધુમાં વધુ દર અઠવાડિયે છ મુલાકાત સેલ્સમેન લઈ શકે છે. જથ્થાબંધ બજારની દરેક મુલાકાત ₹ 30 અને છૂટક બજારની દરેક મુલાકાત ₹ 40 sમિશન તરીકે સેલ્સમેનને અપાવે છે. વધુમાં વધુ 30 કિલોમીટરની મુસાફરી માટે દર અઠવાડિયે કંપની મુસાફરી ભથ્થું આપે છે. છૂટક બજારની દરેક મુલાકાત માટે પાંચ  $B$ િલોમીટરની મુસાફરી અને જથ્થાબંધ બજારની દરેક મુલાકાત માટે 2 કિલોમીટરની મુસાફરી સરેરાશ જરૂરી બને છે. રૈખિક આયોજનની ગ્રાફની પદ્ધતિનો ઉપયોગ કરીને નીચે …<br>આપેલ પ્રશ્નોના જવાબ લખો<sub>ં</sub>
	- (1) વધુમાં વધુ કમિશન મેળવવા માટે સેલ્સેમેને છૂટક બજાર તથા જથ્થાબંધ બજારની દર અઠવાડિયે કેટલી મુલાકાત લેવી જોઈએ?
	- $(2)$  સેલ્સમેન વધુમાં વધુ કેટલું કમિશન મેળવી શકે ?

**AC-142 2**

- $(3)$  વધુમાં વધુ કમિશન મેળવવા માટે તેણે કેટલી સંખ્યામાં નમૂના-માલ આપવાનો થાય ?
- (4) જથ્થાબંધ બજારની વધુમાં વધુ છ મુલાકાત લેવી એમ ના હોય તો તેને વધુ કમિશન મળી શ $\geq$  ?
- (બ) (1) ઉચ્ચ-નિમ્ન પદ્ધતિ દ્વારા પડતર અંદાજીકરણ અંગે નોંધ લખો.
	- $(2)$  ૂનીચે આપેલ માહિતીને આધારે એક કંપની દસ એકમોના ઉત્પાદન માટે ત્રણ અંદાજ મેળવવા ઈચ્છે છે. ઉત્પાદનની કુલ ૫ડતર, ઉત્પાદનની ચલિત ૫ડતર અને  $6$ ત્પાદનની સ્થાયી પડતર આ અંદાજમાં કેટલે અંશે ભૂલ રહેવા પામેલ છે ? . . . . . . . 5

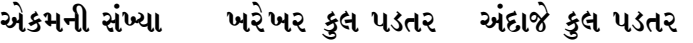

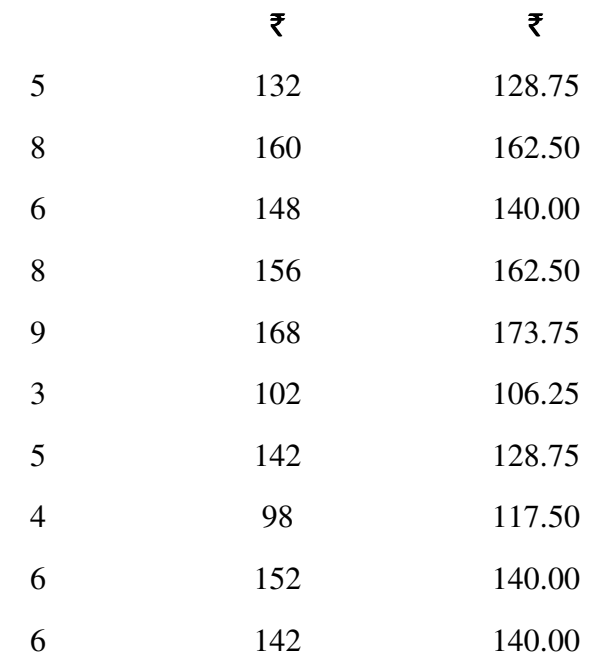

રીગ્રેશન ઈક્વેશન નીચે મુજબ છે:

y = 72.50 + 11.25*x*

5. ¶ÛÛêµÛ ÅÛ"ÛÛé : (•Û¾Ûé ©Ûé ¼Ûé) **20** 

(આ) વિચલન પૃથ્થકરણ માટે વૈકલ્પિક પડતરનો ખ્યાલ

- (બ) સંચાલકીય કામગીરીના મૂલ્યાંકન માટે આયોજન વિચલનની ઉપયોગિતા
- (ક) કાર્યકારી સંચાલનની કામગીરીનું મૂલ્યાંકન કરવા માટે કાર્યકારી વિચલનોનું મહત્ત્વ

અથવા

**AC-142 3 P.T.O.**

5. એક કંપની લિ.નો નફો ઘટતો જતો હોવાથી પડતરમાં બચતને આધારે એક પ્રોત્સાહન યોજના અમલમાં મુકવામાં આવી છે. ઉત્પાદન શ્રમપ્રધાન હોવાથી પ્રોત્સાહન માટે કર્મચારીઓને માલસામાન ખર્ચમાં થતી બચતના  $20\%$  લેખે તથા વેતન ખર્ચમાં થતી બચતમાં 40% લેખે બોનસ આપવું એમ નક્કી થયું. આને વર્ષ 2014 ના પ્રથમ ત્રણ માસમાં 3200 એકમોનું ઉત્પાદન દરેક માસે થયું અને તે જથ્થો વેચાઈ ગયો. આ ઉત્પાદન અંગે થયેલ ખરેખર ખર્ચ નીચે મુજબ આપેલ  $\omega$ :

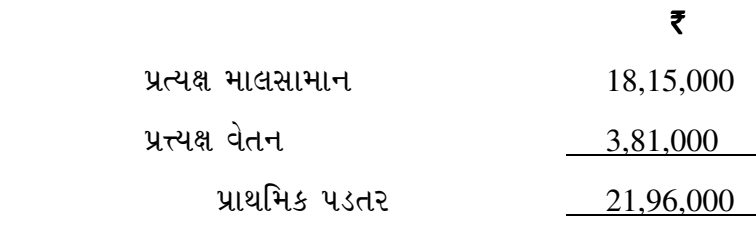

 $\forall$ મેખર શિરોપરી ખર્ચ ₹ 5,95,500 થયો, જેમાં સ્થાયી ખર્ચના ₹ 3,75,000 નો સમાવેશ  $\theta$ યેલ છે. વેચાણ આવક ₹ 34,20,000 થયેલ છે. કંપની દ્વારા 90,000 કિલોગ્રામ માલસામાન  $\frac{1}{2}$  ઉપયોગમાં લેવાયો. જ્યારે 25,000 શ્રમ કલાકો ઉપયોગમાં લેવાયા.

 $\mu$ માણિત વેચાણ કિંમત એકમ દીઠ ₹ 360 નક્કી થઈ અને ખરેખર ઉત્પાદનને લગતી પ્રમાણિત પડતર નીચે મુજબ આપેલી છે:

## એકમ દીઠ ₹

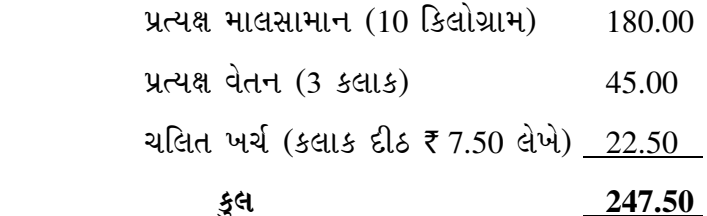

 $10,000$  એકમોના બજેટ મુજબના ઉત્પાદનને લગતી સ્થાયી ખર્ચની ૨કમ ₹ 3,60,000  $-$ dsh  $\frac{1}{2}$ ed  $\frac{1}{2}$  and  $\frac{1}{2}$   $\frac{1}{2}$ 

 $(1)$  સંબંધિત પડતર વિચલનો

(2) પ્રમાણ નફા અને ખરેખર નફા અંગેનું મેળવણી પત્રક

કંપનીની પ્રોત્સાહન યોજના સફળ થાય એમ તમે માનો છો ? શા માટે ? કર્મચારીઓને ચૂકવવાપાત્ર બોનસની ૨કમ શોધો.

\_\_\_\_\_\_\_\_\_\_\_

**AC-142 4**

**Seat No. : \_\_\_\_\_\_\_\_\_\_\_\_\_\_\_**

## **AC-142**

#### **April-2015**

## **M.Com., (Part II) Cost Accounting – III (Management Accountancy – I)**

#### **Time : 3 Hours [Max. Marks : 100** *Max. Marks : 100*

#### 1. Write any **two** : **20**

- (a) Discuss the role of a Management Accountant of a large manufacturing corporate entity in regard to 'Make or Buy' decision.
- (b) Key factor in regard to 'Acceptance of sale offer'
- (c) Knowledge of Financial Accounting and Cost Accounting and the performance of a Management Accountant.

#### 2. Write any **two** : **20**

(a) Discuss the following statement critically :

 "The efficiency of a Pricing decision depends largely on the nature of competition faced by the producer."

- (b) Write a note on Product pricing and social responsibility of business.
- (c) What do you mean by Strategic Management Accounting ? State its features. Write note on the concept of value added in measuring the performance of an industrial unit.
- 3. (a) Do you agree with the view that Break-even analysis in an ineffective tool to explain clearly the CVP relationship ? Why ? **10**
	- (b) Explain the concept of sensitivity analysis with reference to profit-planning. **10**

#### **OR**

#### **AC-142 5 P.T.O.**

- (a) Explain clearly the utility of Break-even analysis.
- (b) You are require to calculate :
	- (i) Break-even sales revenue
	- (ii) Margin of safety and
	- (iii) P/V ratio from the details given below :

Sales of 50000 units of  $\bar{x}$  10 each

Variable cost of  $\bar{z}$  5 each

Fixed cost ₹ 1,25,000.

Evaluate the effect of following changes separately :

- (1) Increase in selling price by 50%
- (2) Increase of fixed cost by 50%
- (3) Increase of Sales volume by 50%
- 4. (a) "Cost estimation process is not at all useful, since decision making, in reality, is not cost based alone." Do you agree ? Why ? **10** 
	- (b) Explain any one method of cost estimation in detail. **10**

#### **OR**

- (a) A salesman is required to sell a product in the wholesale and retail markets. The company given free samples to be distributed during those visits. Every week the company gives 28 units to be given as free samples. On an average the salesman gives two free samples for every retail visits and four samples for each visit to a wholesaler. After long experience the salesman found that at the most only six visits to wholesalers can be made every week. Each visit to the wholesaler brings a commission of  $\bar{\tau}$  30 to the salesman, while each retail visit brings  $\bar{\tau}$  40 as commission. The company provides travelling allowance for a maximum of 30 kilometres per week. Each retail visit requires an average travel of 5 kms. and while the wholesale visit requires average travel of 2 kms. Using graphical method of linear programming, answer the following questions : **10** 
	- (i) How many retail and wholesale visits should the salesman make every week to maximize his commission ?
	- (ii) What would be the maximum commission that the salesman can earn ?

**AC-142 6**

- (iii) How many free samples would the salesman use to get maximum commission ?
- (iv) If the number of wholesale visits were not limited to six, would the salesman be able to earn a higher commission ?
- (b) (i) Explain the high-low method of cost estimation. **5** 
	- (ii) From the information given below a company wanted three estimate of total cost, variable cost and fixed cost for producing 10 units. **5**

What would be the extent of error in this estimate ?

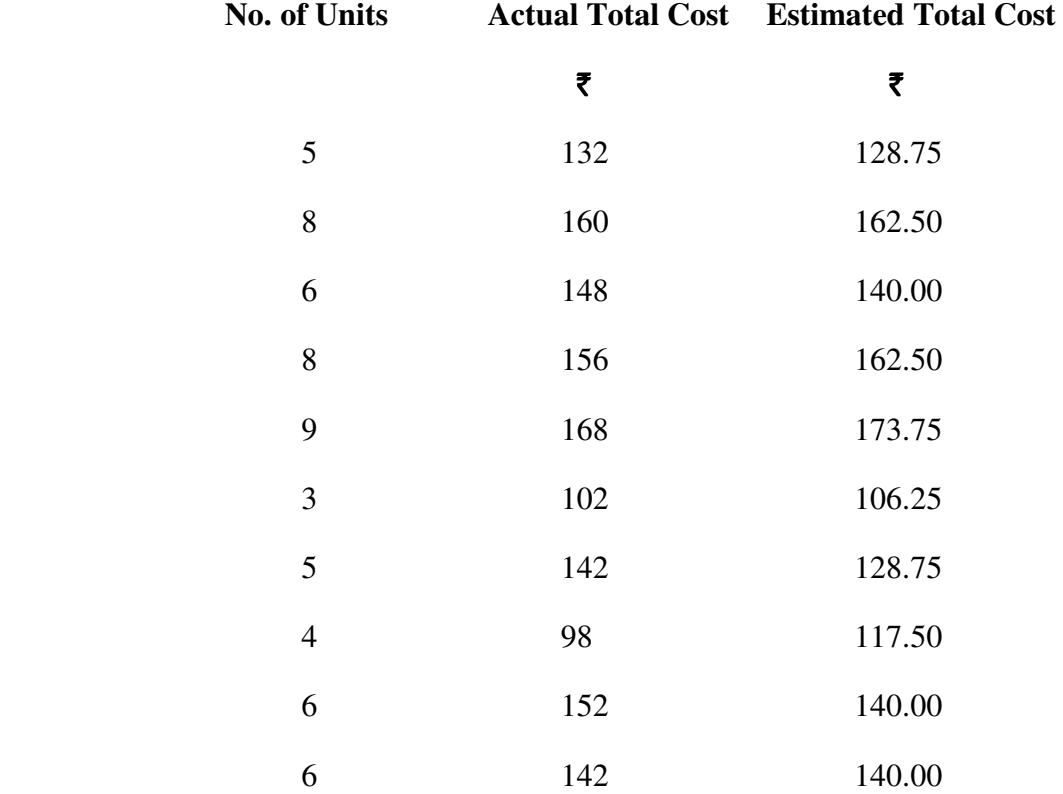

The estimated Regression equation is :

y = 72.50 + 11.25 *x* 

5. Write note on (any **two**) : **20** 

- (a) Concept of opportunity cost as applied to variance analysis.
- (b) Utility of planning variances in evaluating managerial performance.
- (c) Significance of operating variance in assessing operating management performance.

**AC-142 7 P.T.O.**

5. An incentive scheme based on cost savings has been instituted by a company, which is facing decline in profits. The production being carried out manually it has been decided to reward as incentives a value equivalent to 20% of savings in material cost and 40% of savings in labour cost. Production of 3200 units per month been done for first three month of the 2014 and all were sold out. For these production actual cost is given as follows : **20** 

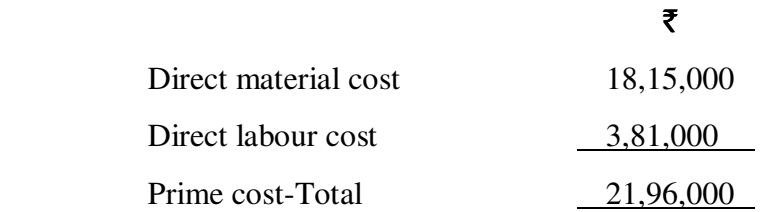

The actual total overhead cost amounted to  $\bar{\tau}$  5,95,500 including fixed overheads of  $\bar{\tau}$  3,75,000. The sales amounted to  $\bar{\tau}$  34,20,000. The company has used 90,000 kgs of material and employed 25000 labour hours.

The Standard selling price has been fixed at  $\bar{\tau}$  360 per unit and the standard cost data for actual production are given below :

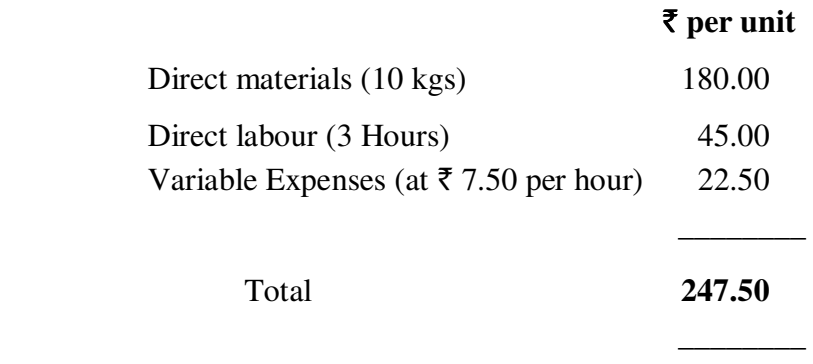

Fixed overheads based on the budgeted output of 10,000 units amounted to  $\bar{\tau}$  3,60,000.

You are required to calculate the following :

(i) Relevant cost variances

(ii) Statement of reconciliation of standard profit with actual profit

 Do you believe that the incentive scheme of the company will be successful ? Why ? Calculate the amount of incentive payable to workers.

\_\_\_\_\_\_\_\_\_\_\_\_